**PTC**'university

# **Windchill ProjectLink 10.1 Curriculum Guide**

# **PTC**'university

# **Live Classroom Curriculum Guide**

- Introduction to Windchill ProjectLink 10.1
- Business Administration of Windchill ProjectLink 10.1
- Workflow Administration of Windchill 10.1
- System Administration of Windchill 10.1

### **Introduction to Windchill ProjectLink 10.1**

#### **Overview**

Course Code TRN-3808-T

Course Length 1 Day

in this course, you will be prepared to participate in and manage projects using Windchill ProjectLink 10.1. An emphasis will be placed on how to access and navigate the Windchill ProjectLink interface; this includes navigating and using your personal environment, the project environment, and product structures., In this course, you will learn how to manage document information, CAD information, and assigned tasks. You will gain an understanding of creating and managing projects, which includes planning activities and milestones, assigning the project team, and setting up the folder storage structure. Finally, you will learn how to communicate with other team members using Windchill ProjectLink's collaboration tools., and At the end of each module, you will complete <sup>a</sup> skills assessment. The questions are used to help reinforce your understanding of the module topics and form the basis for review of any topics, if necessary.

#### **Course Objectives**

- •Access Windchill Help.
- Browse and search for Windchill objects.
- View the attributes, content, and relationships of Windchill objects.
- Identify the project manager's role.
- • Plan projects, project resources, and project storage.
- Identify the differences between projects and programs.
- Identify differences between projects and classic projects.
- Create projects in Windchill, including the plan objects required to support them.
- Design an action item.

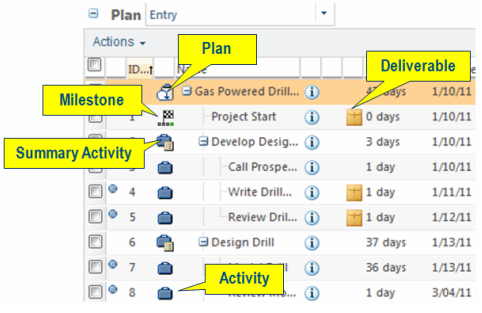

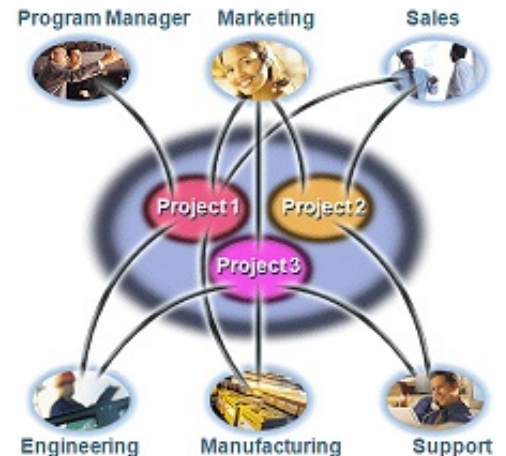

Engineering

- Create and manage project storage and<br>200006.001tols access controls.
- Modify and create documents.
- Build document relationships.
- Identify the role of parts, end items, and<br>documents in product structures documents in product structures.
- Identify various approaches used to create product structures.
- Distinguish part masters and part versions.
- View part structure components.
- Access part viewables.
- •View product structure related information.
- Create parts and end items.
- Build and edit product structures.
- Manage your Windchill notebook.
- Create and manage subscriptions.
- Complete Windchill assignments.
- Reassign assignments to other team members.
- Manage your Windchill calendar.
- Update project status.
- Monitor the project timeline.
- Use Microsoft Project in conjunction with Windchill.
- Discuss objects in forums.
- •Manage and schedule meetings.

#### **Prerequisites**

#### **Audience**

• This course is intended for both project participants and project managers using the ProjectLink application.

### **Business Administration of Windchill ProjectLink 10.1**

#### **Overview**

Course Code TRN-3821-T

Course Length 3 Days

After completing this course, you will be well prepared to set up and manage <sup>a</sup> basic Windchill ProjectLink implementation at your company., In this course, you will gain an understanding of basic Windchill ProjectLink administration tasks. You will learn how to of plan and create user accounts and groups, and plan and create information management storage strategies. Other topics will include life cycles, workflows, teams, and configuring domain policies. These skills are important because they enable <sup>a</sup> business administrator to configure Windchill ProjectLink to meet business needs., and At the end of each module, you will complete <sup>a</sup> skills assessment. The questions are used to help reinforce your understanding of the module topics and form the basis for review of any topics, if necessary.

- Understand the processes involved in defining your business environment.
- Identify the use of <sup>a</sup> Windchill Organization.
- Create an organization.
- • Create and manage user accounts and groups.
- Identify best practices for managing organizations, groups, and user accounts.
- Identify contexts and their relationships.
- •Assign project and program creators.
- Create and manage project and program contexts.
- • Identify Windchill object names and their corresponding object type class names.

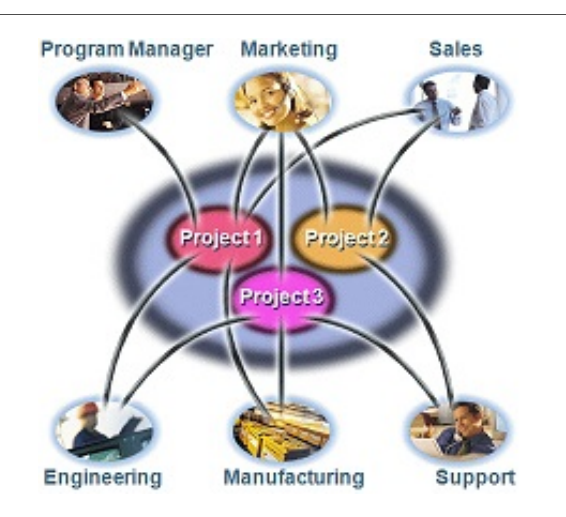

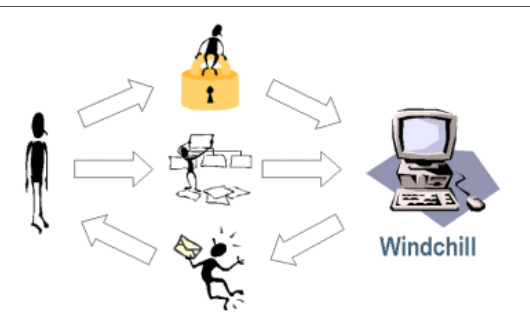

- Create Global Attributes.
- Add attributes to <sup>a</sup> Windchill Type.
- Create Windchill Types.
- Identify and set object initialization rules.
- Implement custom versioning sequences.
- • Create and define life cycle and workflow templates.
- •Associate life cycle and workflow templates.
- • Understand the Windchill domain policy architecture.
- •Define access control policies.
- Identify individual access control permissions.
- Administer and troubleshoot access control lists.
- Define notification policies.
- •Define indexing policies.
- •Use Context Teams to apply access control.
- Use Context Teams and team templates to conduct workflow role resolution.
- Create and manage document templates within product, library, and organization contexts.
- Identify how to create CAD document templates.
- Create project and program context templates.
- Create, manage, and edit promotion preferences.
- Identify the promotion review and approval processes.
- Use ModelCHECK validation during Check In.
- Administer administrator-saved searches.
- Administer user profiles.
- Administer calendar functions.
- Administer organization preferences.
- •Identify the report manager functions.
- •Identify visualization publishing controls.
- Identify purge manager functions.
- •Audit system events.

• TRN-3808 Introduction to Windchill ProjectLink 10.1

#### **Audience**

• This course is intended for business administrators, system administrators, and project team leaders. Implementation team members, including user adoption team members, and those with general Windchill administration responsibilities will also benefit from taking this course.

### **PTC**<sup>*university*</sup>

# **Workflow Administration of Windchill 10.1**

#### **Overview**

Course Code TRN-3824-T

Course Length 3 Days

After completing this course, you will be able to plan and configure workflow automation features to support your company's business processes., In this course, you will learn Windchill Workflow features and how to design, configure, and test workflow processes., and At the end of each module, you will complete <sup>a</sup> skills assessment. The questions are used to help reinforce your understanding of the module topics and form the basis for review of any topics, if necessary.

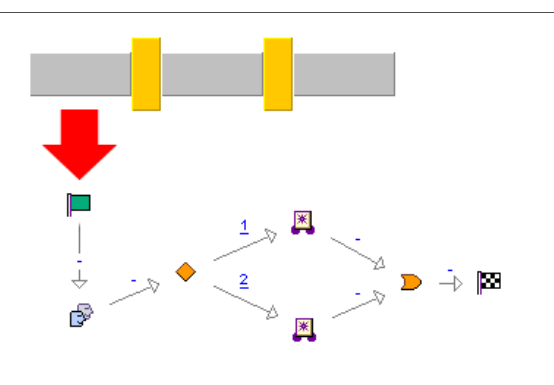

- • Describe the business objects that control and define the Windchill business process definition.
- Identify the tools used to manage workflow templates.
- Display, create, and modify workflow templates.
- Determine what <sup>a</sup> pre-written workflow process does.
- Initiate, track, and manage workflow processes.
- Define and configure assigned activities.
- Use connectors in workflow templates.
- Use links in workflow templates.
- Group workflow nodes into block processes.

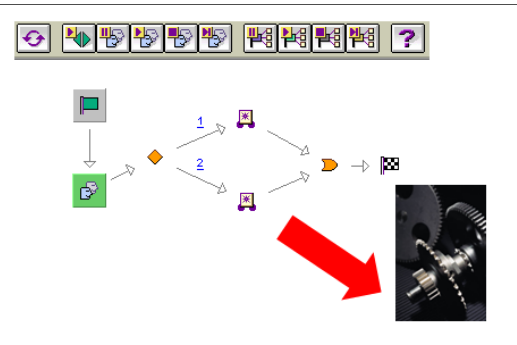

- Create references to other workflow<br>tomplates using provy processes templates using proxy processes.
- Send notifications from <sup>a</sup> workflow process.
- Check an object in or out automatically in a<br>workflow process workflow process.
- Move <sup>a</sup> Windchill object through its life cycle using workflow processes.
- Create <sup>a</sup> time delay in <sup>a</sup> workflow process.
- Launch an external application from a<br>workflow process workflow process.
- Execute <sup>a</sup> Java expression within <sup>a</sup> workflow process.
- Synchronize <sup>a</sup> workflow process with <sup>a</sup> system event.
- Communicate with another server using a<br>UPL from a workflow presease URL from <sup>a</sup> workflow process.
- Configure basic and advanced life cycles.
- Specify the workflows to be used in advanced<br>life evelos life cycles.
- Configure <sup>a</sup> promotion request.
- Modify <sup>a</sup> workflow for use with promotion requests.

#### **Prerequisites**

- Any one of the following courses:
	- T3820 (WBT-3820-0) Business Administration of Windchill PDMLink 10.1
	- T3821 (WBT-3821-0) Business Administration of Windchill ProjectLink 10.1
	- T3823 (WBT-3823-0) Business Administration of Arbortext Content Manager 10.1

#### **Audience**

•This course is intended for Windchill business administrators and application developers.

### **PTC**<sup>*university*</sup>

### **System Administration of Windchill 10.1**

#### **Overview**

Course Code TRN-3826-T

Course Length 3 Days

In this course, you will learn how to install and configure Windchill system components. You will also learn how to implement file vaulting and content replication. You will gain an understanding of how to perform routine Windchill system administration tasks, including how to manage Windchill services and optimize Windchill components for performance. Additionally, you will focus on daily, weekly, and monthly system maintenance tasks required by the Windchill system administrators. Other topics include managing an Oracle database, troubleshooting background queues, and controlling system backup procedures., At the end of each module, you will complete <sup>a</sup> skills assessment. The questions are used to help reinforce your understanding of the module topics and form the basis for review of any topics, if necessary., and Note: Due to the subject matter of this class, simulated software is used for Windchill installation to provide an accurate, effective, and efficient training experience that could not otherwise be duplicated in <sup>a</sup> standard classroom environment.

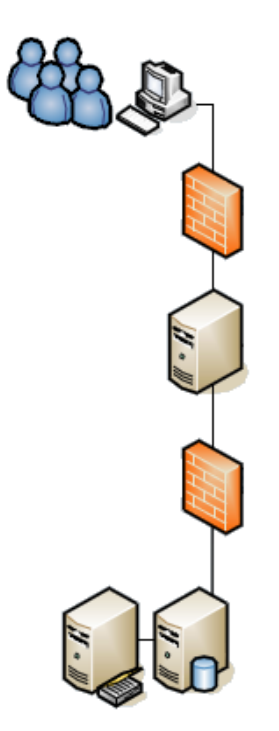

- •Introduction to Windchill architecture
- •Installing and configuring Windchill solutions
- Implementing file vaulting and content replication
- Tuning Windchill components
- Tuning Windchill workflows
- Managing background queues
- •Managing Oracle database
- Managing system backups
- Managing system logs and alerts
- •Monitoring daily, weekly, and monthly tasks

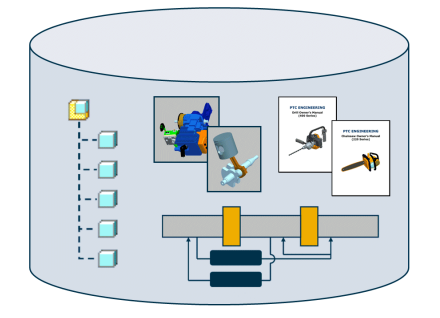

- Familiarity with the Windchill PDMLink 10.1 or Windchill ProjectLink 10.1 user interface
- Familiarity with the Windows command prompt and the ability to form and execute basic SQL statements

#### **Audience**

• This training course is intended for System Administrators and Application Developers.

# **PTC**'university

# **Web Based Curriculum Guide**

- Locate and View Information with Windchill ProjectLink 10.1
- Standard Document Management with Windchill ProjectLink 10.1
- Work Management with Windchill ProjectLink 10.1
- Project Data Management with Windchill ProjectLink 10.1
- Business Administration Overview of Windchill ProjectLink 10.1
- User and Policy Administration of Windchill ProjectLink 10.1
- Data and Context Administration of Windchill ProjectLink 10.1
- Process Administration of Windchill ProjectLink 10.1
- Creo Parametric Data Administration in Windchill 10.1
- System Administration Overview of Windchill 10.1
- Installation and Configuration of Windchill 10.1
- Performance Tuning of Windchill 10.1
- Backup and Recovery of Windchill 10.1
- System Monitoring and Maintenance of Windchill 10.1
- Introduction to Windchill ProjectLink 10.1
- Business Administration of Windchill ProjectLink 10.1
- System Administration of Windchill 10.1

### **Locate and View Information with Windchill ProjectLink 10.1**

#### **Overview**

Course Code WBT-3720-0

Course Length <sup>2</sup> Hours

In this Locate and View Information with Windchill ProjectLink 10.1 course, you will learn basic skills required to access and view information, such as: logging on, accessing help, and locating and viewing product information. This course constitutes <sup>a</sup> comprehensive review of Windchill ProjectLink locate and view functionality. In addition, the content is built to support topic-based course configurations., and At the end of each module, you will complete <sup>a</sup> skills assessment. The questions are used to help reinforce your understanding of the module topics and form the basis for review of any topics, if necessary.

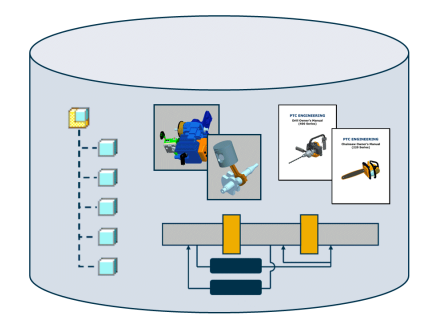

- Identify and describe the capabilities of Windchill's primary object types.
- • Identify Windchill storage locations, iteration and revision controls, process controls, access controls, and collaboration features.
- Access Windchill.
- •Navigate within Windchill.
- •Access Help.
- Execute simple and advanced searches.
- Save searches.
- •Browse contexts.
- Use, manage, and create Windchill table views.
- • View the attributes, content, and relationships of Windchill objects.

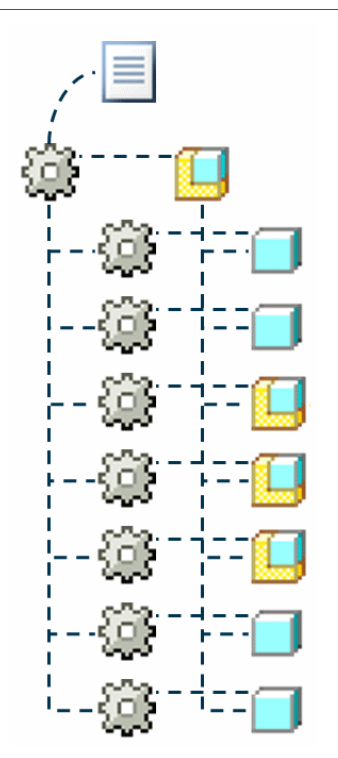

- •Basic browser and Web navigation skills
- •Basic understanding of product development processes and deliverables

#### **Audience**

• This course is intended for any user that needs to access product information residing within the Windchill ProjectLink system

### **Standard Document Management with Windchill ProjectLink 10.1**

#### **Overview**

Course Code WBT-3724-0

Course Length 1.5 Hours

In this course, you will learn the basic skills necessary to perform typical document management tasks using Windchill ProjectLink 10.1. You will learn document management skills, such as creating and modifying documents. This course constitutes <sup>a</sup> comprehensive review of Standard Document Management functionality. In addition, the content is built to support topic-based course configurations., and At the end of each module, you will complete <sup>a</sup> skills assessment. The questions are used to help reinforce your understanding of the module topics and form the basis for review of any topics, if necessary.

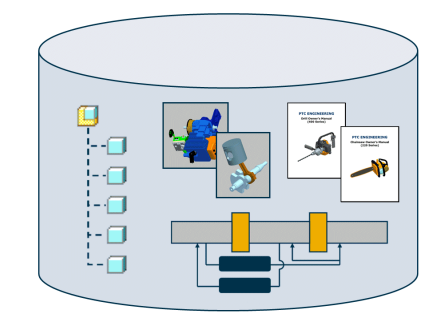

#### **Course Objectives**

- • Identify the capabilities of <sup>a</sup> standard document.
- •Set document preferences.
- Create documents.
- Modify documents.
- •Create document relationships.

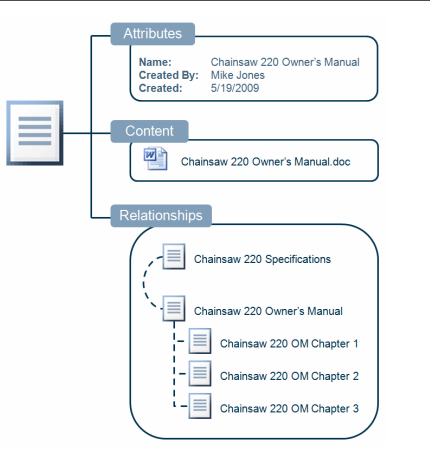

#### **Prerequisites**

• WBT-3720-0 Locate and View Information with Windchill ProjectLink 10.1

#### **Audience**

• This course is intended for any user who will manage documents within Windchill ProjectLink.

# **Work Management with Windchill ProjectLink 10.1**

#### **Overview**

Course Code WBT-3726-0

Course Length 2 Hours

In this course, you will learn how to manage your work. You will explore the Windchill communication and collaboration mechanism including packages. This course constitutes <sup>a</sup> comprehensive review of common Windchill tasks. In addition, the content is built to support topic-based course configurations. You learn how to participate in Windchill processes and how to manage your tasks. Other miscellaneous topics include managing user preferences and performing common tasks, such as Move, Save As, and Rename. You will complete Pro/FICIENCY skills assessment questions for each topic. These questions are used to help reinforce your understanding of the course topics and form the basis for daily review sessions. After completing the course, you will be prepared to perform common Windchill tasks, as well as have <sup>a</sup> better understanding of the Windchill system implementation at your company.

#### **Course Objectives**

- •Managing Your Work Environment.
- Identifying Windchill Communication and Collaboration Tools.
- Managing Windchill Packages.
- Participating in Workflow Processes.
- Managing User Preferences.
- •Performing Common Windchill Tasks.

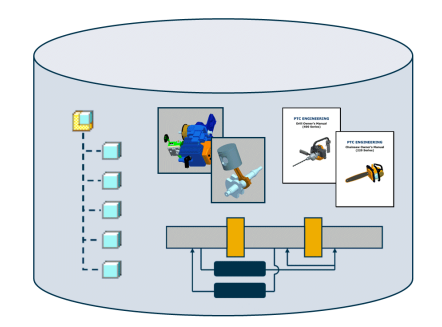

Carburetor 220 Specifications ≡ carburetor\_220 plastic\_seat\_220 carburetor\_body\_220  $\Box$ choke 220 throttle\_220 fuel\_filter\_220  $\overline{\phantom{a}}$  coil\_220 choke\_lever\_220 ACME Carburetors

• Basic Windchill 10.1 understanding.

#### **Audience**

• This course is intended for any user that needs to learn about common tasks performed in Windchill.

### **Project Data Management with Windchill ProjectLink 10.1 Overview**

Course Code WBT-3730-0

Course Length 1.5 Hours

In this course, you will learn how to function as <sup>a</sup> project manager within the Windchill ProjectLink environment. You will learn about creating projects, meaning you will create activities and milestones that define the project timeline. Additionally, you will learn how to assign ownership responsibility of the activities and milestones to your project's team members as well as update the project phase, status, and timeline. Finally, you will learn how to manage data using Windchill ProjectLink and Microsoft Project. After completing this course, you will be prepared to complete basic Windchill ProjectLink management tasks and activities, as well as having <sup>a</sup> better understanding of Windchill ProjectLink data management processes., and At the end of each module, you will complete <sup>a</sup> skills assessment. The questions are used to help reinforce your understanding of the module topics and form the basis for review of any topics, if necessary.

- Identifying steps involved in project management.
- •Planning projects.
- Creating projects in Windchill.
- Creating activities, milestones, and summary activities.
- Creating project deliverables.
- •Creating and managing action items.
- •Updating projects.
- Monitoring project timeline.
- Using Microsoft Project with Windchill.

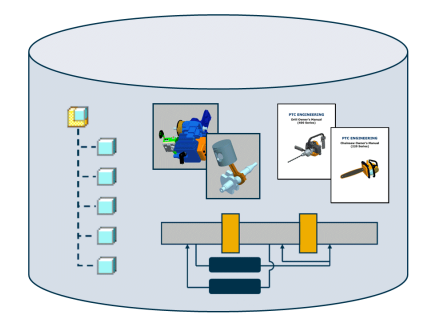

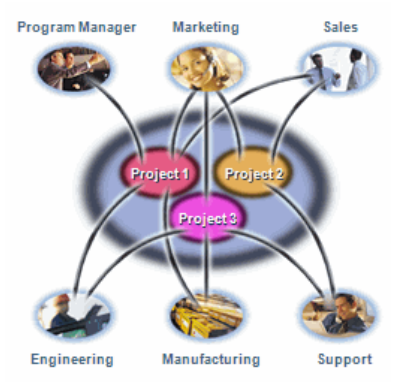

#### **Prerequisites**

• WBT-3720 Locate and View Information with Windchill ProjectLink 10.1.

#### **Audience**

• This course is intended for project managers.

### **Business Administration Overview of Windchill ProjectLink 10.1**

#### **Overview**

Course Code WBT-3754-0

Course Length 0.5 Hour

In this course, you will learn about Windchill ProjectLink capabilities and terminology, the role of the Business Administrator in managing the Windchill ProjectLink business environment, and the steps required to plan the implementation of Windchill ProjectLink at your company., and At the end of each

module, you will complete <sup>a</sup> skills assessment. The questions are used to help reinforce your understanding of the module topics and form the basis for review of any topics, if necessary.

#### **Course Objectives**

- Explain the role of the Business Administrator
- •Define terminology
- Identify the data to be managed
- Understand the processes involved in defining your business environment
- Plan the implementation strategy for your business environment

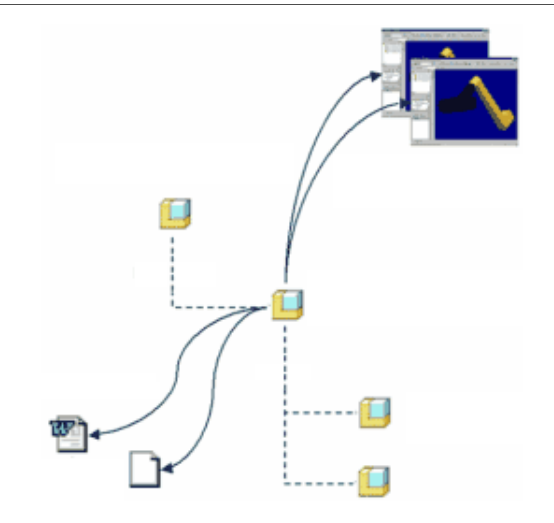

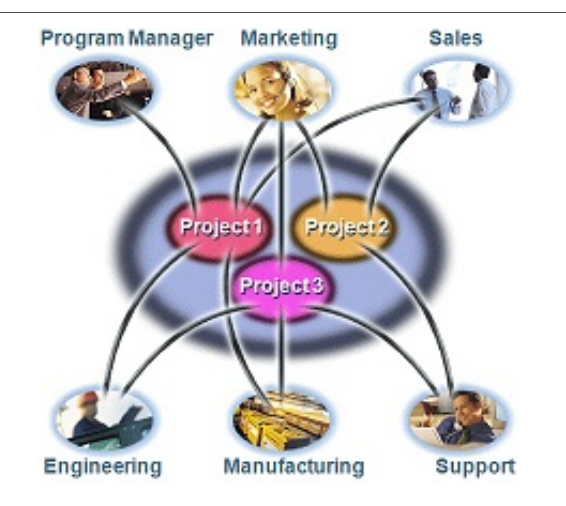

#### **Prerequisites**

• WBT-3720 Locate and View Information with Windchill ProjectLink 10.1

#### **Audience**

• This course is intended for business administrators, system administrators, and project team leaders. Implementation team members, including user adoption team members, and those with general Windchill ProjectLink administration responsibilities will also benefit from taking this course.

### **User and Policy Administration of Windchill ProjectLink 10.1**

#### **Overview**

Course Code WBT-3755-0

Course Length <sup>3</sup> Hours

In this course, you will learn how to administer users, groups, domains, teams, and access control in Windchill ProjectLink., and At the end of each module, you will complete <sup>a</sup> skills assessment. The questions are used to help reinforce your understanding of the module topics and form the basis for review of any topics, if necessary.

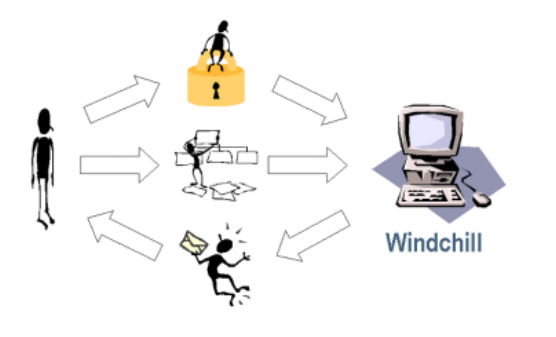

#### **Course Objectives**

- Create and manage user accounts and groups
- Identify best practices for managing organizations, groups, and user accounts
- Understand the Windchill domain policy architecture
- •Define access control policies
- Identify individual access control permissions
- Administer and troubleshoot access control lists
- Define notification policies
- •Define indexing policies
- •Use Context Teams to apply access control
- Use Context Teams and team templates to conduct workflow role resolution

#### **Prerequisites**

• WBT-3754 Business Administration Overview of Windchill ProjectLink 10.1

#### **Audience**

• This course is intended for business administrators, system administrators, and project team leaders. Implementation team members, including user adoption team members and those with general Windchill ProjectLink administration responsibilities, will also benefit from taking this course.

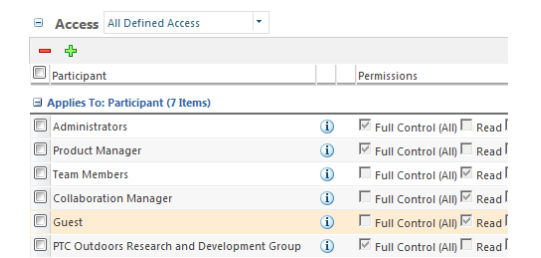

### **Data and Context Administration of Windchill ProjectLink 10.1**

#### **Overview**

Course Code WBT-3756-0

Course Length 3.5 Hours

In this course, you will learn how to perform Windchill ProjectLink administration tasks. You will learn the various Windchill storage containers, such as the site context, project contexts, and program contexts. You will create these contexts and store objects in them. You will also learn how to create new object types and modify the functionality of existing types in these contexts, enabling them to have extra attributes or to set attributes automatically upon object initialization., and At the end of each module, you will complete <sup>a</sup> skills assessment. The questions are used to help reinforce your understanding of the module topics and form the basis for review of any topics, if necessary.

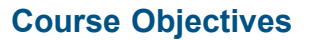

- •Identify contexts and their relationships
- • Identify Windchill object names and their corresponding object type class names
- •Create Global Attributes
- Add attributes to <sup>a</sup> Windchill Type
- Create <sup>a</sup> Windchill Type
- Identify and set object initialization rules
- •Implement custom versioning sequences
- Create and manage document templates within program, project, and organization contexts
- • Identify how to create CAD document templates
- Use ModelCHECK validation during Check In
- Administer administrator-saved searches
- •Administer user profiles
- Administer Windchill views
- Administer calendar functions
- Administer organization preferences
- •Identify the report manager functions
- Identify visualization publishing controls
- Identify purge manager functions
- •Audit system events

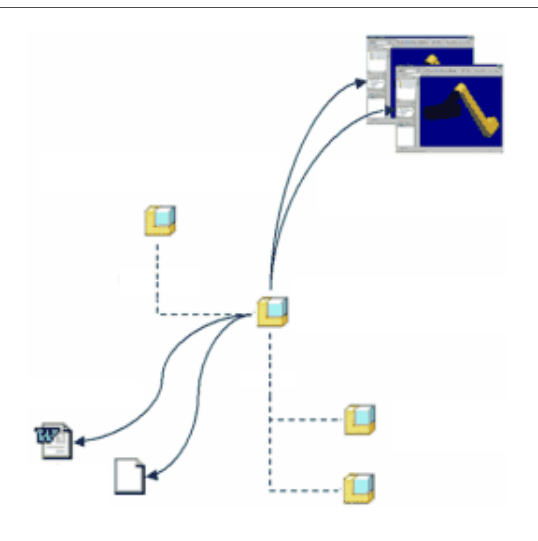

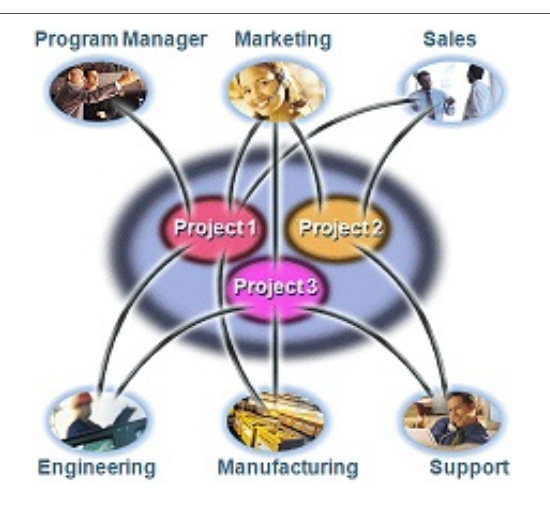

• WBT-3754 Business Administration Overview of Windchill ProjectLink 10.1

#### **Audience**

• This course is intended for business administrators, system administrators, and project team leaders. Implementation team members, including user adoption team members and those with general Windchill ProjectLink administration responsibilities, will also benefit from taking this course.

### **PTC**<sup>*university*</sup>

# **Process Administration of Windchill ProjectLink 10.1**

#### **Overview**

Course Code WBT-3757-0

Course Length <sup>2</sup> Hours

In this course, you will learn about Windchill life cycle and workflow templates. Life cycles are composed of states that correspond to the business stages an object reaches as it matures. Life cycle states are used to help regulate user interaction with an object. Workflow templates are used to deliver the activities and manage the events required to promote the object from one stage of maturity to the next., and At the end of each module, you will complete <sup>a</sup> skills assessment. The questions are used to help reinforce your understanding of the module topics and form the basis for review of any topics, if necessary.

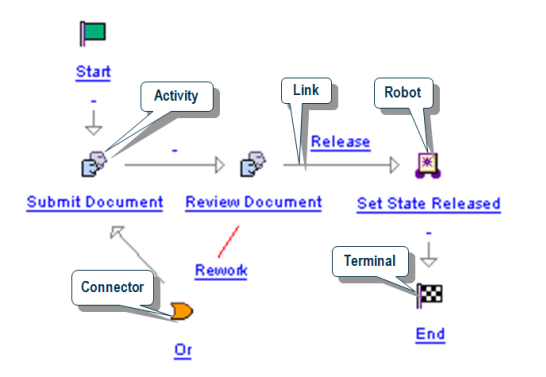

#### **Course Objectives**

- Create and define life cycle and workflow templates
- •Associate life cycle and workflow templates

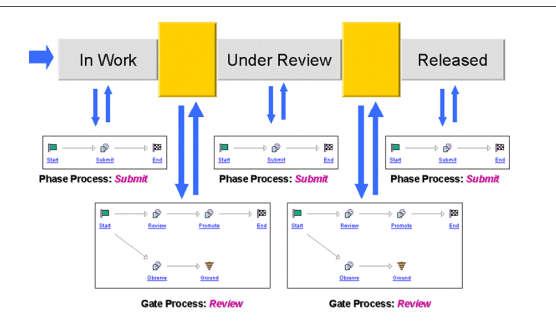

#### **Prerequisites**

•WBT-3754 Business Administration Overview of Windchill ProjectLink 10.1

#### **Audience**

• This course is intended for business administrators, system administrators, and project team leaders. Implementation team members, including user adoption team members, and those with general Windchill ProjectLink administration responsibilities, will also benefit from taking this course.

### **Creo Parametric Data Administration in Windchill 10.1 Overview**

Course Code WBT-3766-0

Course Length 1 Hour

This course constitutes <sup>a</sup> comprehensive review of configuring Creo Parametric with Windchill. In addition, the content is built to support topic-based course configurations., After completing this course, you will be prepared to configure Creo Parametric to work in a Windchill environment. You will also have <sup>a</sup> basic understanding of the Creo Parametric and Windchill architectures., In this course, you will learn key capabilities and features of configuring Creo Parametric to work with Windchill, such as the Windchill architecture that is used to support Creo Parametric. Additionally, you will be taught about Creo Parametric configuration files and options, and preferences in Windchill which together configure your working environment for the management of your Creo Parametric CAD documents., and At the end of the course, you will complete <sup>a</sup> skills assessment. The questions are used to help reinforce your understanding of the course topics and form the basis for review of any topics, if necessary.

- • Understand the Windchill Workgroup Manager Architecture
- • Use and edit Creo Parametric Startup Files (PSF)
- • Use configuration elements to configure Creo Parametric to work with Windchill
- • Configure Windchill Workgroup Manager Preferences in Windchill
- Map Creo Parametric parameters to Windchill **Attributes**

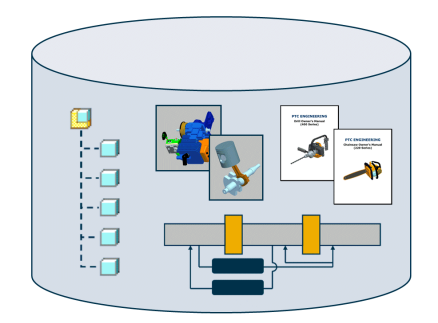

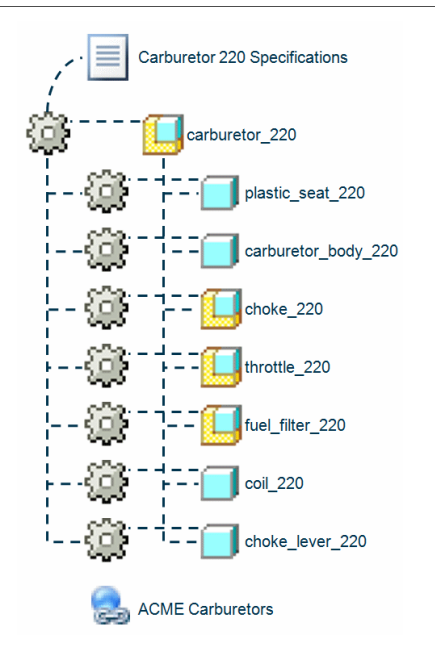

### **Prerequisites**

- WBT-3700-0 Locate and View Information with Windchill 10.1 or equivalent
- Basic understanding of Creo Parametric

#### **Audience**

• This course is intended for System Administrators and end users.

### **System Administration Overview of Windchill 10.1 Overview**

Course Code WBT-3769-0

Course Length 0.5 Hour

In this course, you will identify Windchill system components. You will learn about the Windchill system architecture and how various Windchill components (such as the Web server, the Windchill servers, and the database) interact., and At the end of the course, you will complete <sup>a</sup> skills assessment. The questions are used to help reinforce your understanding of the module topics and form the basis for review of any topics, if necessary.

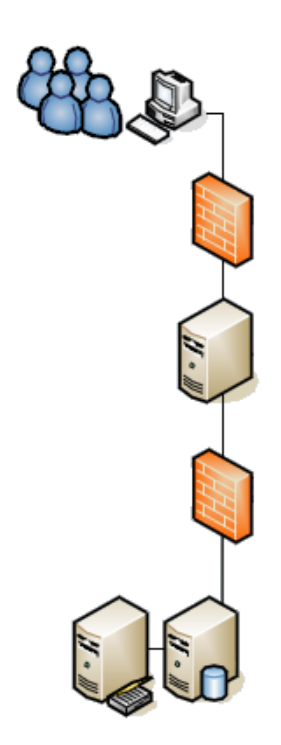

#### **Course Objectives**

- Introduction to Windchill architecture
- •Advantages of 3-tier system architecture
- Identify required system components
- Identify Windchill optional components

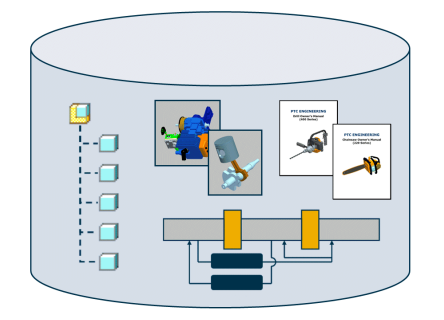

#### **Prerequisites**

• None

#### **Audience**

• This training course is intended for System Administrators and Application Developers.

### **Installation and Configuration of Windchill 10.1**

#### **Overview**

Course Code WBT-3770-0

Course Length 2.5 Hours

In this course, you will learn how to plan your Windchill installation. You will then learn how to install and configure Windchill system components, including Apache Web server, Oracle database, and <sup>a</sup> Windchill solution. You will also learn how to install and configure Creo visualization adapters and <sup>a</sup> CAD worker. Additionally, you will configure your system for external file storage and set up file vaulting. Finally, you will implement content replication by installing and configuring <sup>a</sup> Windchill file server to support <sup>a</sup> distributed environment. Additional topics include setting up replication vaults, replication rules, and replications schedules., and At the end of the course, you will complete <sup>a</sup> skills assessment. These questions are used to help reinforce your understanding of the course topics and form the basis for daily review sessions.

- Plan Windchill installation
- •Identify Windchill installation requirements
- Install and configure <sup>a</sup> Windchill solution
- Install Creo visualization adapters and configure <sup>a</sup> CAD worker
- Identify Windchill file vaulting and replication architecture
- Create master file vaults and vaulting rules
- Install and configure <sup>a</sup> Windchill file server
- •Configure replication vaults
- •Create replication rules and schedules

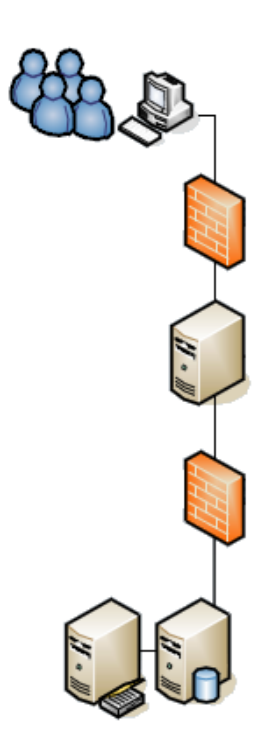

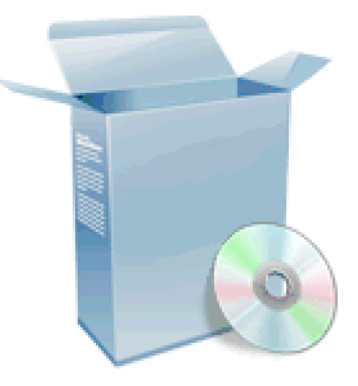

• WBT-3769-0 System Administration Overview of Windchill 10.1

#### **Audience**

• This training course is intended for System Administrators and Application Developers.

### **PTC**<sup>*university*</sup>

### **Performance Tuning of Windchill 10.1**

#### **Overview**

Course Code WBT-3771-0

Course Length 2.5 Hours

In this course, you will learn how to optimize various Windchill components for performance. You will identify and modify various Windchill configuration property settings. You will learn how to allocate additional memory to Windchill components and how to effectively manage Windchill cache. Additionally, you will learn how to manage Windchill background queues and improve their performance. You will also implement Windchill workflow queue pooling to boost workflow performance. Finally, you will use Windchill Configuration Assistant to modify Windchill settings and configure multiple Windchill servers, including background method servers., and At the end of the course, you will complete <sup>a</sup> skills assessment. The questions are used to help reinforce your understanding of the module topics and form the basis for review of any topics, if necessary.

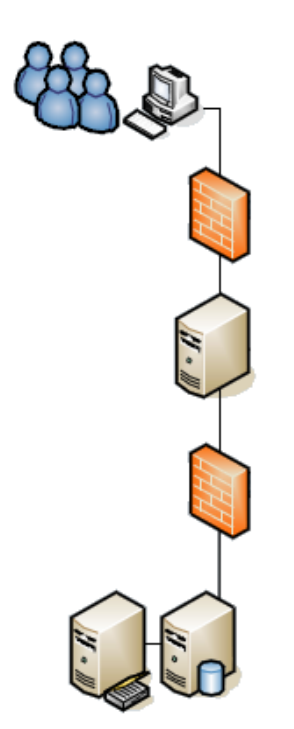

- •Tune Windchill components for performance
- •Allocate resources to Windchill components
- Modify settings using the Windchill Configuration Assistant
- Identify system administration utilities
- Manage Windchill property files
- •Manage background queues
- •Configure multiple method servers
- Set Windchill cache sizes
- Identify WAN performance optimizing options
- •Set up workflow queue pooling
- Identify Oracle storage structure
- Tune Oracle database for performance

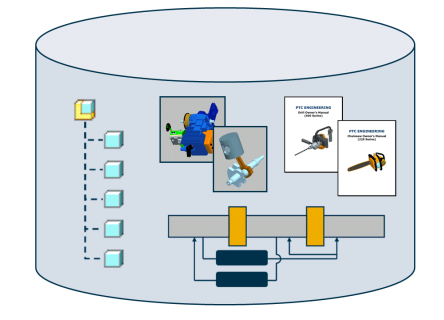

• WBT-3769-0 System Administration Overview of Windchill 10.1

#### **Audience**

• This training course is intended for System Administrators and Application Developers.

### **Backup and Recovery of Windchill 10.1**

#### **Overview**

Course Code WBT-3772-0

Course Length 0.5 Hour

In this course, you will identify Windchill backup and recovery architecture and learn how to backup your Windchill system. Specifically, you will learn how to perform <sup>a</sup> hot and <sup>a</sup> cold backup of Windchill components, including Web server, Oracle database, Windchill application server, and Windchill Directory Server. Additionally, you will learn how to perform <sup>a</sup> system recovery in case of <sup>a</sup> disaster., and At the end of the course, you will complete <sup>a</sup> skills assessment. The questions are used to help reinforce your understanding of the module topics and form the basis for review of any topics, if necessary.

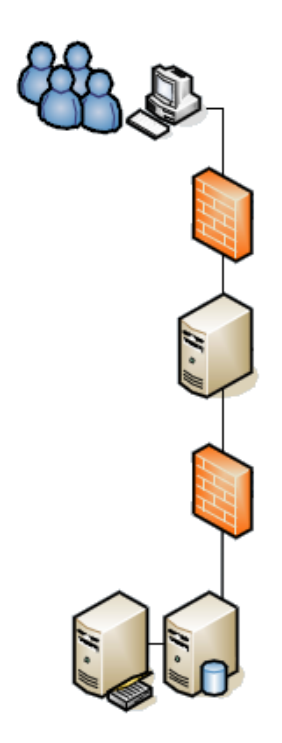

- • Identify Windchill backup and recovery architecture
- Perform <sup>a</sup> cold backup
- •Perform <sup>a</sup> hot backup
- Perform system recovery
- Implement Oracle suggested backup strategy
- •Enable Oracle archive log
- •Manage file vault and replica vault backups
- Suspend and enable background queues
- Backup and restore directory server
- •Rebuild LDAP indexes
- Export and import LDAP information

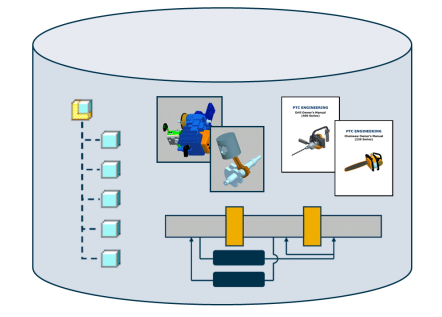

• WBT-3769-0 System Administration Overview of Windchill 10.1

#### **Audience**

• This training course is intended for System Administrators and Application Developers.

### **System Monitoring and Maintenance of Windchill 10.1**

#### **Overview**

Course Code WBT-3773-0

Course Length 2 Hours

In this course, you will learn about the overall Windchill system monitoring and maintenance mechanism. Specifically, you will focus on the daily, weekly, and monthly system maintenance tasks required by the Windchill system administrators. You will also learn how to manage Windchill log files, database alerts, and system services. Additionally, you will learn how to properly start and stop Windchill component services., and At the end of the course, you will complete <sup>a</sup> skills assessment. The questions are used to help reinforce your understanding of the module topics and form the basis for review of any topics, if necessary.

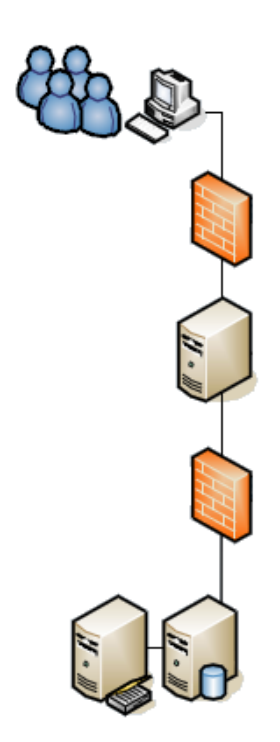

- •Start and stop Windchill services
- •Automate Windchill services
- Identify Windchill log files
- Set up Oracle alerts
- • Manage Web Server and directory server Logs
- •Identify and perform daily maintenance tasks
- • Identify and perform weekly maintenance tasks
- Identify and perform monthly maintenance tasks
- •Run system health checks
- Monitor system performance
- Perform database maintenance
- •Rebuild LDAP indexes

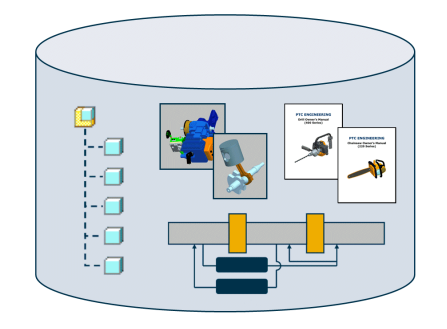

• WBT-3769-0 System Administration Overview of Windchill 10.1

#### **Audience**

• This training course is intended for System Administrators and Application Developers.

### **Introduction to Windchill ProjectLink 10.1**

#### **Overview**

Course Code WBT-3808-<sup>0</sup>

Course Length 8 Hours

in this course, you will be prepared to participate in and manage projects using Windchill ProjectLink 10.1. An emphasis will be placed on how to access and navigate the Windchill ProjectLink interface; this includes navigating and using your personal environment, the project environment, and product structures., In this course, you will learn how to manage document information, CAD information, and assigned tasks. You will gain an understanding of creating and managing projects, which includes planning activities and milestones, assigning the project team, and setting up the folder storage structure. Finally, you will learn how to communicate with other team members using Windchill ProjectLink's collaboration tools., and At the end of each module, you will complete <sup>a</sup> skills assessment. The questions are used to help reinforce your understanding of the module topics and form the basis for review of any topics, if necessary.

#### **Course Objectives**

- •Access Windchill Help.
- Browse and search for Windchill objects.
- View the attributes, content, and relationships of Windchill objects.
- Identify the project manager's role.
- • Plan projects, project resources, and project storage.
- Identify the differences between projects and programs.
- Identify differences between projects and classic projects.
- Create projects in Windchill, including the plan objects required to support them.
- Design an action item.

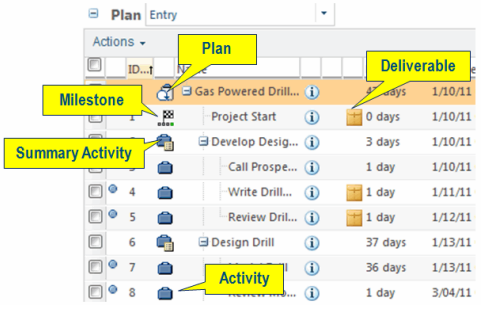

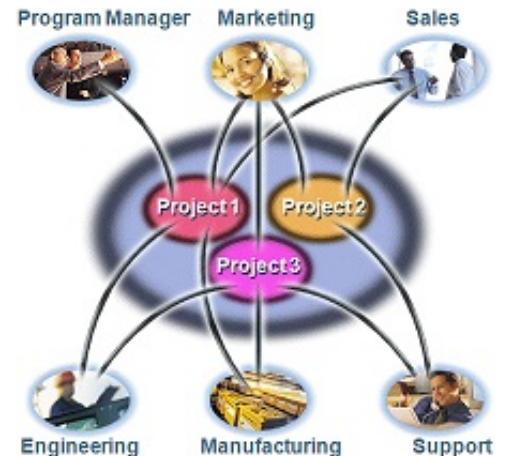

Engineering

- Create and manage project storage and<br>200006.001tols access controls.
- Modify and create documents.
- Build document relationships.
- Identify the role of parts, end items, and<br>documents in product structures documents in product structures.
- Identify various approaches used to create product structures.
- Distinguish part masters and part versions.
- View part structure components.
- Access part viewables.
- •View product structure related information.
- Create parts and end items.
- Build and edit product structures.
- •Manage your Windchill notebook.
- Create and manage subscriptions.
- Complete Windchill assignments.
- Reassign assignments to other team members.
- Manage your Windchill calendar.
- Update project status.
- Monitor the project timeline.
- Use Microsoft Project in conjunction with Windchill.
- Discuss objects in forums.
- •Manage and schedule meetings.

#### **Prerequisites**

#### **Audience**

• This course is intended for both project participants and project managers using the ProjectLink application.

### **Business Administration of Windchill ProjectLink 10.1**

#### **Overview**

Course Code WBT-3821-0

Course Length 24 Hours

After completing this course, you will be well prepared to set up and manage <sup>a</sup> basic Windchill ProjectLink implementation at your company., In this course, you will gain an understanding of basic Windchill ProjectLink administration tasks. You will learn how to of plan and create user accounts and groups, and plan and create information management storage strategies. Other topics will include life cycles, workflows, teams, and configuring domain policies. These skills are important because they enable <sup>a</sup> business administrator to configure Windchill ProjectLink to meet business needs., and At the end of each module, you will complete <sup>a</sup> skills assessment. The questions are used to help reinforce your understanding of the module topics and form the basis for review of any topics, if necessary.

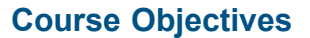

- Understand the processes involved in defining your business environment.
- Identify the use of <sup>a</sup> Windchill Organization.
- Create an organization.
- • Create and manage user accounts and groups.
- Identify best practices for managing<br>erganizations groups and user acco organizations, groups, and user accounts.
- Identify contexts and their relationships.
- •Assign project and program creators.
- Create and manage project and program contexts.
- • Identify Windchill object names and their corresponding object type class names.

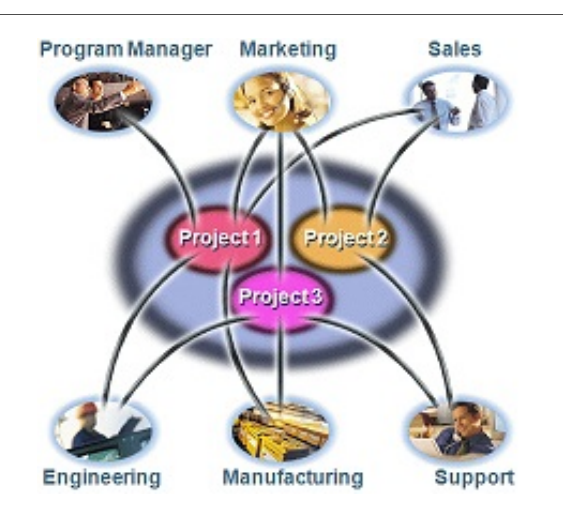

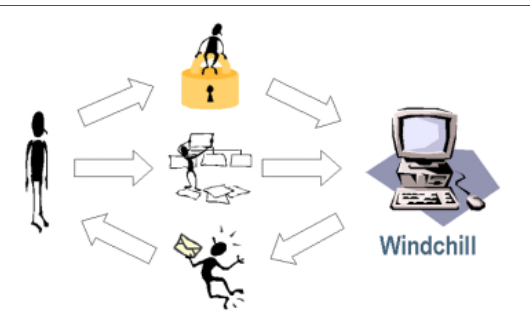

- Create Global Attributes.
- Add attributes to a Windchill Type.
- Create Windchill Types.
- Identify and set object initialization rules.
- Implement custom versioning sequences.
- • Create and define life cycle and workflow templates.
- •Associate life cycle and workflow templates.
- • Understand the Windchill domain policy architecture.
- •Define access control policies.
- Identify individual access control permissions.
- Administer and troubleshoot access control lists.
- Define notification policies.
- •Define indexing policies.
- •Use Context Teams to apply access control.
- Use Context Teams and team templates to conduct workflow role resolution.
- Create and manage document templates<br>within product, library and erganization within product, library, and organization contexts.
- Identify how to create CAD document templates.
- Create project and program context templates.
- Create, manage, and edit promotion preferences.
- Identify the promotion review and approval processes.
- Use ModelCHECK validation during Check In.
- Administer administrator-saved searches.
- Administer user profiles.
- Administer calendar functions.
- Administer organization preferences.
- •Identify the report manager functions.
- •Identify visualization publishing controls.
- Identify purge manager functions.
- •Audit system events.

• TRN-3808 Introduction to Windchill ProjectLink 10.1

#### **Audience**

• This course is intended for business administrators, system administrators, and project team leaders. Implementation team members, including user adoption team members, and those with general<br>Windobill administration responsibilities will also benefit from taking this course. Windchill administration responsibilities will also benefit from taking this course.

### **PTC**<sup>*university*</sup>

### **System Administration of Windchill 10.1**

#### **Overview**

Course Code WBT-3826-0

Course Length 24 Hours

In this course, you will learn how to install and configure Windchill system components. You will also learn how to implement file vaulting and content replication. You will gain an understanding of how to perform routine Windchill system administration tasks, including how to manage Windchill services and optimize Windchill components for performance. Additionally, you will focus on daily, weekly, and monthly system maintenance tasks required by the Windchill system administrators. Other topics include managing an Oracle database, troubleshooting background queues, and controlling system backup procedures., At the end of each module, you will complete <sup>a</sup> skills assessment. The questions are used to help reinforce your understanding of the module topics and form the basis for review of any topics, if necessary., and Note: Due to the subject matter of this class, simulated software is used for Windchill installation to provide an accurate, effective, and efficient training experience that could not otherwise be duplicated in <sup>a</sup> standard classroom environment.

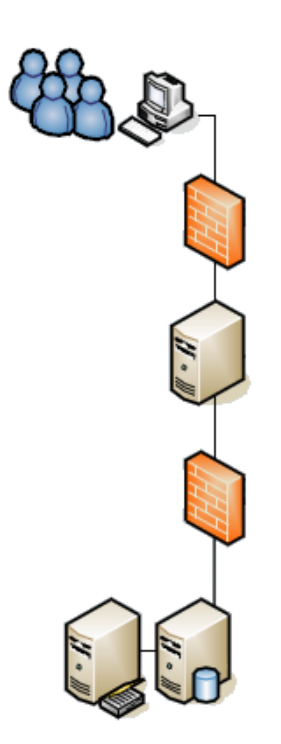

- •Introduction to Windchill architecture
- •Installing and configuring Windchill solutions
- Implementing file vaulting and content replication
- Tuning Windchill components
- Tuning Windchill workflows
- Managing background queues
- •Managing Oracle database
- Managing system backups
- Managing system logs and alerts
- •Monitoring daily, weekly, and monthly tasks

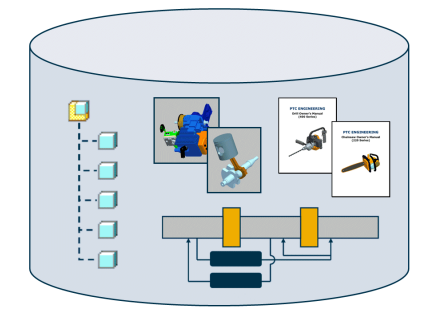

- Familiarity with the Windchill PDMLink 10.1 or Windchill ProjectLink 10.1 user interface
- Familiarity with the Windows command prompt and the ability to form and execute basic SQL statements

#### **Audience**

• This training course is intended for System Administrators and Application Developers.